# **Handwritten Digit Recognition**

Soumik Chaudhuri E-mail: contact@soumik.in

Soumik.in

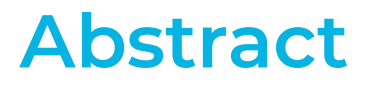

Recognize handwritten digits from a dataset of 7500 training points and 1000 test points.

Methods Used: Nearest Neighbor (NN), BallTree, KDTree

Conclusion: BallTree offers the best performance and should be used for large data sets.

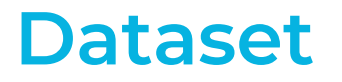

We have taken a part of the original MNIST Database which contains 60,000 training points.

Our dataset contains 7500 training points and 1000 test points.

# **Results of the NN Classifier on the Test Point 100**

In  $[12]$ : ## Show the results of the NN classifier on the test point 100: print("NN classification: ", NN\_classifier(test\_data[100,])) print("True label: ", test\_labels[100]) print("The test image:") vis image(100, "test")  $print()$ print("The corresponding nearest neighbor image:") vis image(find NN(test data[100,]), "train")

> NN classification: 4 True label: 4 The test image:

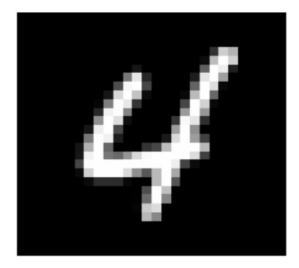

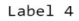

The corresponding nearest neighbor image:

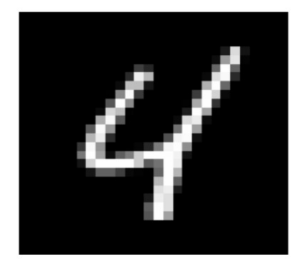

# **Findings**

NN Classification time for the test set: 72.2703025341034 seconds

BallTree Classification time for the test set: 7.922435760498047 seconds

KDTree Classification time for the test set: 9.811786651611328 seconds

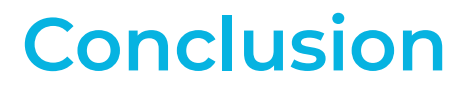

Nearest Neighbor is the simplest method but becomes less efficient as the number of points increases.

BallTree is the fastest and should be used when we have a large dataset.

## Handwritten Digit Recognition

June 11, 2020

#### **Handwritten Digit Recognition**

Dataset: 7500 training points, 1000 test points.

**Methods:** Nearest Neighbor (NN), BallTree, KDTree

**Classification Time:** NN - 72.27 seconds. BallTree - 7.92 seconds. KDTree - 9.81 seconds. (The execution time can vary depending on the CPU of the system.)

**Conclusion:** NN is the simplest method but becomes less efficient as the number of points increases. BallTree is the fastest and should be used when we have a large dataset.

```
[1]: %matplotlib inline
     import numpy as np
     import matplotlib.pyplot as plt
     import time
     ## Load the training set
     train data = np.load('data/train data.npy')
     train_labels = np.load('data/train_labels.npy')
     ## Load the testing set
     test data = np.load('data/test data.npy')test_labels = np.load('data/test_labels.npy')
[2]: ## Print the dimensions
     print("Training dataset dimensions: ", np.shape(train_data))
     print("Number of training labels: ", len(train_labels))
     print("Testing dataset dimensions: ", np.shape(test_data))
     print("Number of testing labels: ", len(test_labels))
     print()
```

```
## Compute the number of examples of each digit
train_digits, train_counts = np.unique(train_labels, return_counts=True)
print("Training set distribution:")
print(dict(zip(train_digits, train_counts)))
print()
test_digits, test_counts = np.unique(test_labels, return_counts=True)
print("Test set distribution:")
print(dict(zip(test_digits, test_counts)))
```

```
Training dataset dimensions: (7500, 784)
    Number of training labels: 7500
    Testing dataset dimensions: (1000, 784)
    Number of testing labels: 1000
    Training set distribution:
    {0: 750, 1: 750, 2: 750, 3: 750, 4: 750, 5: 750, 6: 750, 7: 750, 8: 750, 9: 750}
    Test set distribution:
    {0: 100, 1: 100, 2: 100, 3: 100, 4: 100, 5: 100, 6: 100, 7: 100, 8: 100, 9: 100}
[3]: ## Define a function that displays a digit given its vector representation
     def show_digit(x):
         plt.axis('off')
         plt.imshow(x.reshape((28,28)), cmap=plt.cm.gray) # Reshape the image to␣
     ,→28x28 pixels
        plt.show()
         return
     ## Define a function that takes an index into a particular data set ("train" or␣
     ,→"test") and displays that image.
     def vis_image(index, dataset="train"):
         if(dataset=="train"):
             show_digit(train_data[index,])
            label = train \label{label}else:
            show_digit(test_data[index,])
            label = test_labels[index]
         print("Label " + str(label))
         return
     ## View the first data point in the training set
     vis_image(0, "train")
     ## View the second data point in the test set
     vis_image(1, "test")
```
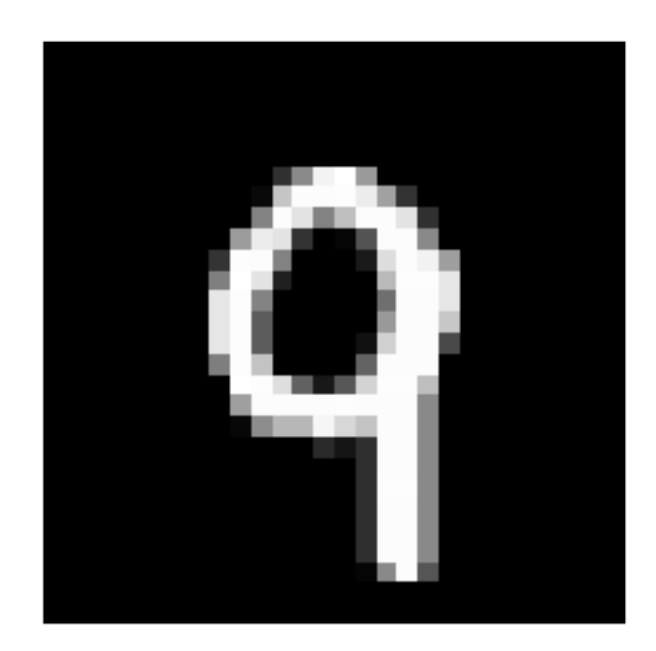

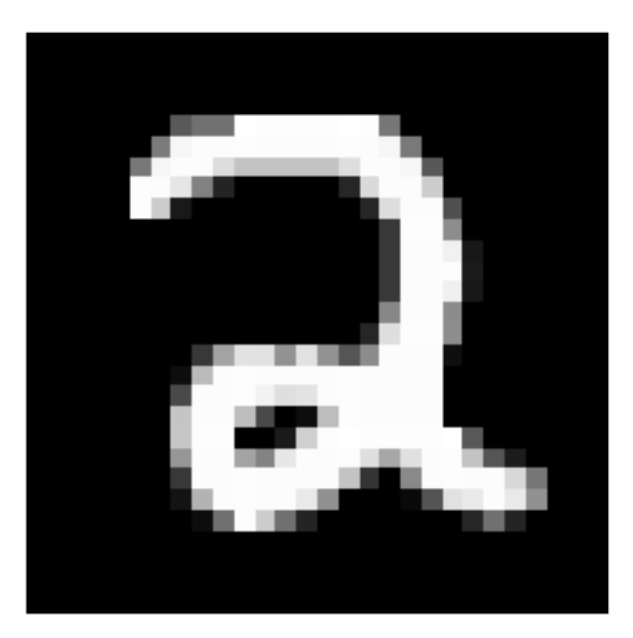

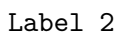

```
[4]: ## Computes squared Euclidean distance between two vectors.
    def squared_dist(x,y):
        return np.sum(np.square(x-y))
```

```
## Compute distance between a seven and a one in our training set.
print("Distance from 7 to 1: ", squared_dist(train_data[4,],train_data[5,]))
print()
## Compute distance between a seven and a two in our training set.
print("Distance from 7 to 2: ", squared_dist(train_data[4,],train_data[1,]))
print()
## Compute distance between two seven's in our training set.
print("Distance from 7 to 7: ", squared_dist(train_data[4,],train_data[7,]))
```

```
Distance from 7 to 1: 5357193.0
```
Distance from 7 to 2: 12451684.0

Distance from 7 to 7: 5223403.0

```
[5]: ## Takes a vector x and returns the index of its nearest neighbor in train_data
     def find_NN(x):
         # Compute distances from x to every row in train_data
         distances = [square\; dist(x, train_data[i,]) for i in_{\Box},→range(len(train_labels))]
         # Get the index of the smallest distance
         return np.argmin(distances)
     ## Takes a vector x and returns the class of its nearest neighbor in train_data
     def NN_classifier(x):
         # Get the index of the the nearest neighbor
         index = find_N(N(x))# Return its class
         return train_labels[index]
```

```
[6]: ## Show the results of the NN classifier on the test point 0:
     print("NN classification: ", NN_classifier(test_data[0,]))
     print("True label: ", test_labels[0])
     print("The test image:")
     vis_image(0, "test")
     print()
     print("The corresponding nearest neighbor image:")
    vis_image(find_NN(test_data[0,]), "train")
```

```
NN classification: 0
True label: 0
The test image:
```
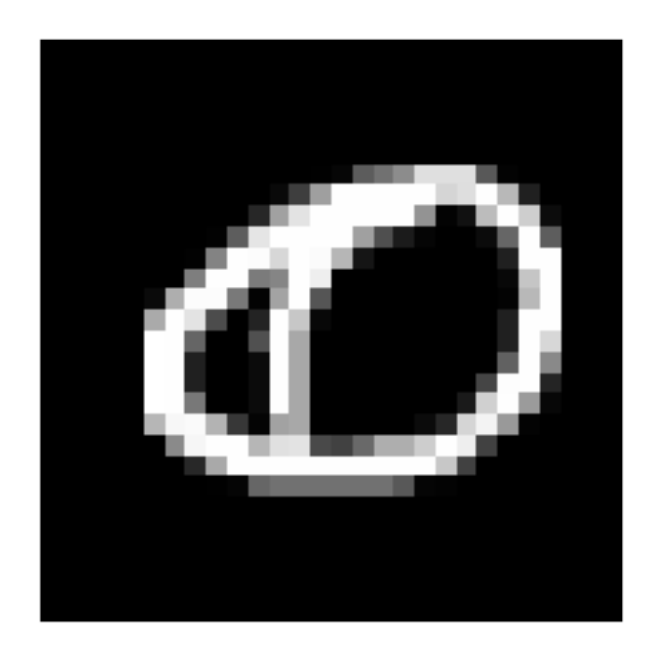

The corresponding nearest neighbor image:

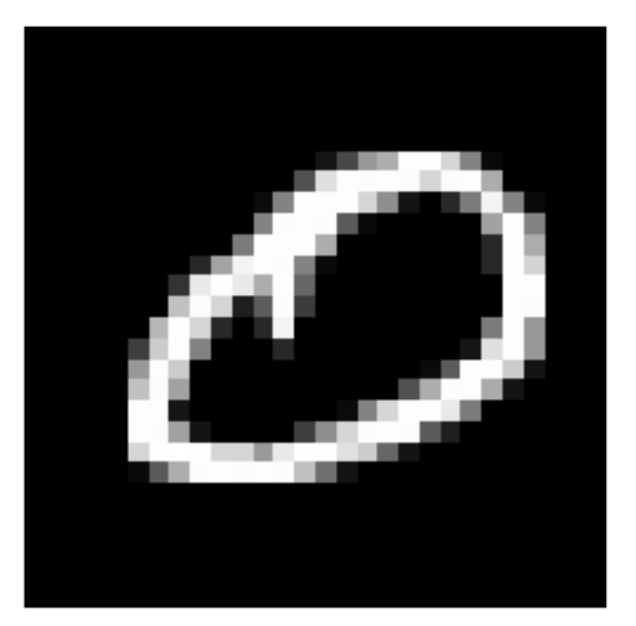

Label 0

```
[7]: ## Show the results of the NN classifier on the test point 40:
    print("NN classification: ", NN_classifier(test_data[40,]))
     print("True label: ", test_labels[40])
     print("The test image:")
     vis_image(40, "test")
     print()
     print("The corresponding nearest neighbor image:")
    vis_image(find_NN(test_data[40,]), "train")
```

```
NN classification: 2
True label: 2
The test image:
```
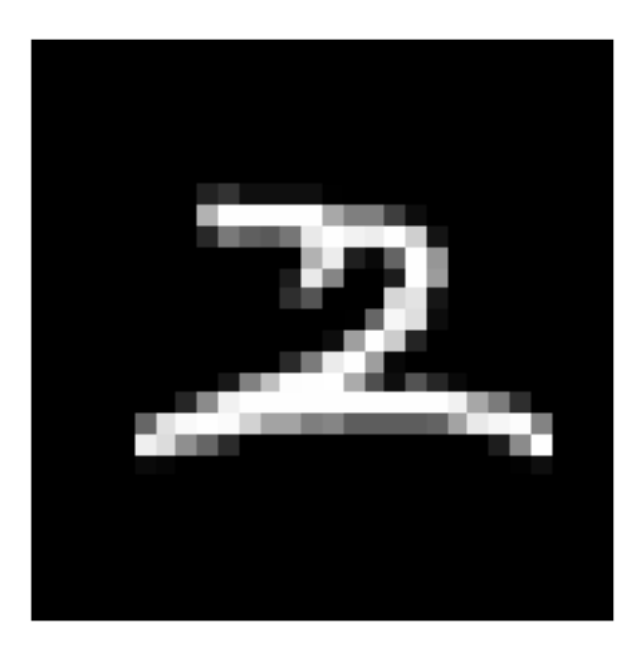

The corresponding nearest neighbor image:

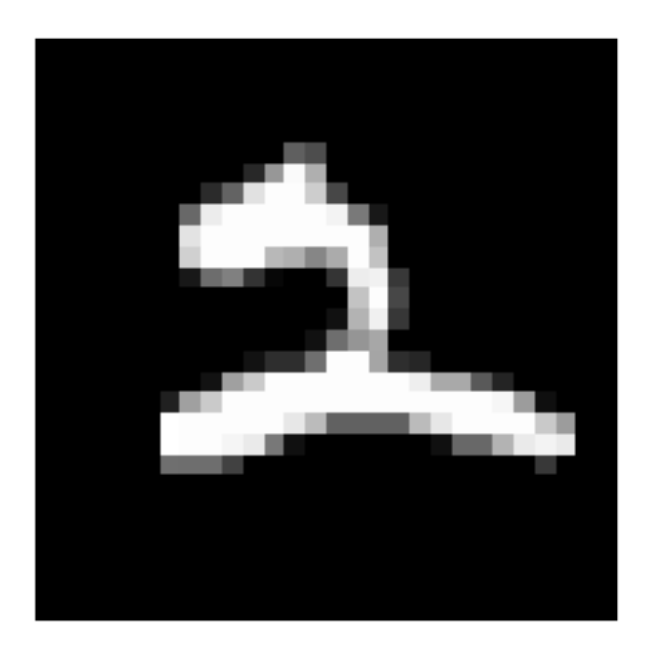

```
[8]: ## Show the results of the NN classifier on the test point 100:
    print("NN classification: ", NN_classifier(test_data[100,]))
    print("True label: ", test_labels[100])
     print("The test image:")
    vis_image(100, "test")
     print()
    print("The corresponding nearest neighbor image:")
    vis_image(find_NN(test_data[100,]), "train")
```
NN classification: 4 True label: 4 The test image:

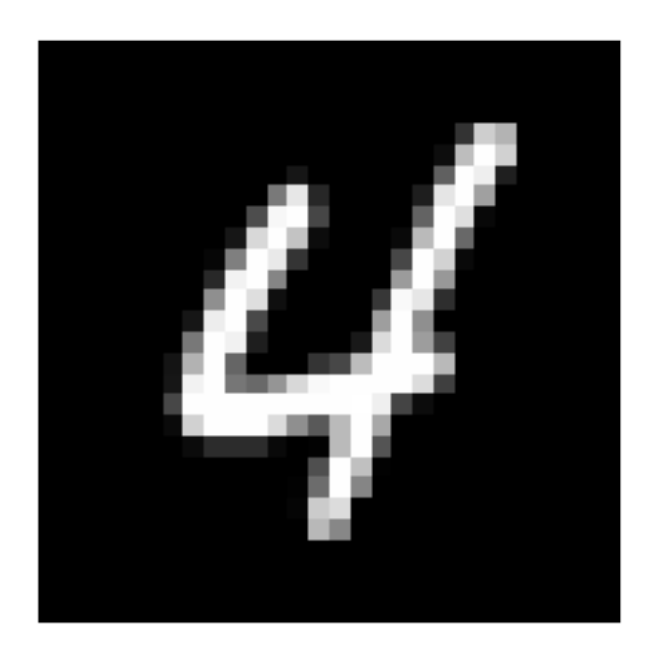

The corresponding nearest neighbor image:

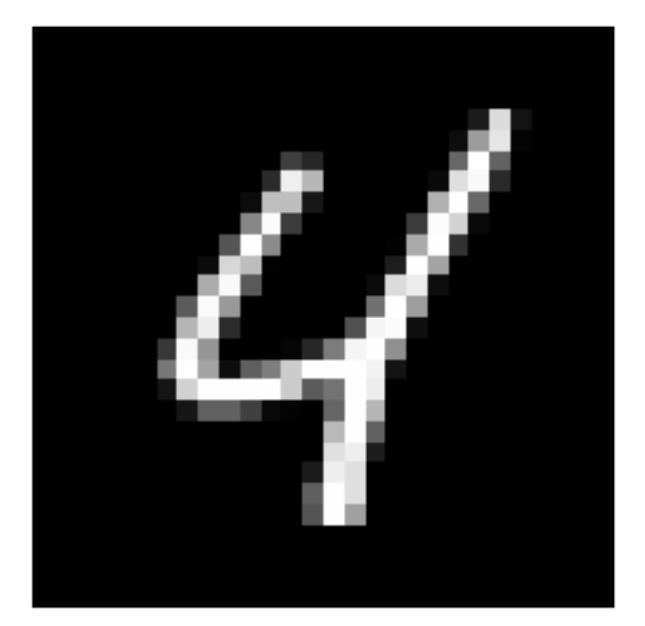

Label 4

```
[9]: ## Predict on each test data point and time it
      t_before = time.time()test_predictions = [NN_classifier(test_data[i,]) for i in␣
      ,→range(len(test_labels))]
      t after = time.time()
      ## Compute the error
      err_positions = np.not_equal(test_predictions, test_labels)
      error = float(np.sum(err_{positions}))/len(test_{labels})print("Error of nearest neighbor classifier: ", error)
      print("Classification time (seconds): ", t_after - t_before)
     Error of nearest neighbor classifier: 0.046
     Classification time (seconds): 72.2703025341034
[10]: ## Predict on each test data point using BallTree and time it
      from sklearn.neighbors import BallTree
      ## Build nearest neighbor structure on training data
      t_before = time.time()ball_tree = BallTree(train_data)
      t_{after} = time.time()## Compute training time
      t_training = t_after - t_before
      print("Time to build data structure (seconds): ", t_training)
      ## Get nearest neighbor predictions on testing data
      t before = time.time()test_neighbors = np.squeeze(ball_tree.query(test_data, k=1,\Box,→return_distance=False))
      ball_tree_predictions = train_labels[test_neighbors]
      t_{after} = time.time()
```

```
## Compute testing time
t_testing = t_after - t_before
print("Time to classify test set (seconds): ", t_testing)
```

```
## Verify that the predictions are the same
print("Ball tree produces same predictions as above? ", np.
,→array_equal(test_predictions, ball_tree_predictions))
```

```
Time to build data structure (seconds): 1.1969671249389648
Time to classify test set (seconds): 7.922435760498047
Ball tree produces same predictions as above? True
```

```
[11]: ## Predict on each test data point using KDTree and time it
      from sklearn.neighbors import KDTree
      ## Build nearest neighbor structure on training data
      t_b = t ime.time()
      kd_tree = KDTree(train_data)
      t_{after} = time.time()## Compute training time
      t_training = t_tafter - t_tbefore
      print("Time to build data structure (seconds): ", t_training)
      ## Get nearest neighbor predictions on testing data
      t_before = time.time()test_neighbors = np.squeeze(kd_tree.query(test_data, k=1,\Box,→return_distance=False))
      kd_tree_predictions = train_labels[test_neighbors]
      t_{after} = time.time()## Compute testing time
      t_{\text{testing}} = t_{\text{after}} - t_{\text{before}}print("Time to classify test set (seconds): ", t_testing)
      ## Verify that the predictions are the same
      print("KD tree produces same predictions as above? ", np.
       ,→array_equal(test_predictions, kd_tree_predictions))
```

```
Time to build data structure (seconds): 1.8171391487121582
Time to classify test set (seconds): 9.811786651611328
KD tree produces same predictions as above? True
```